# **DAFTAR ISI**

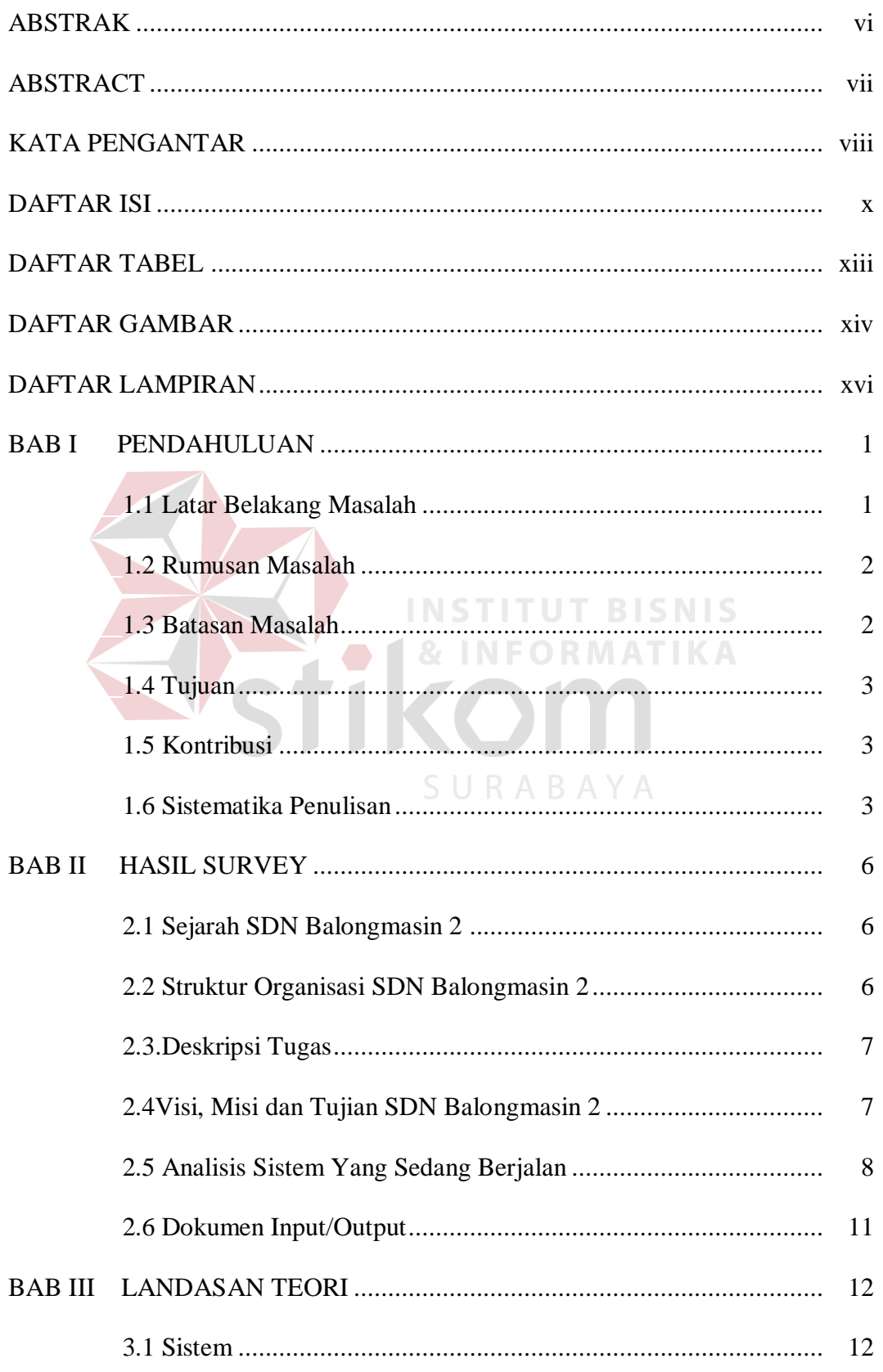

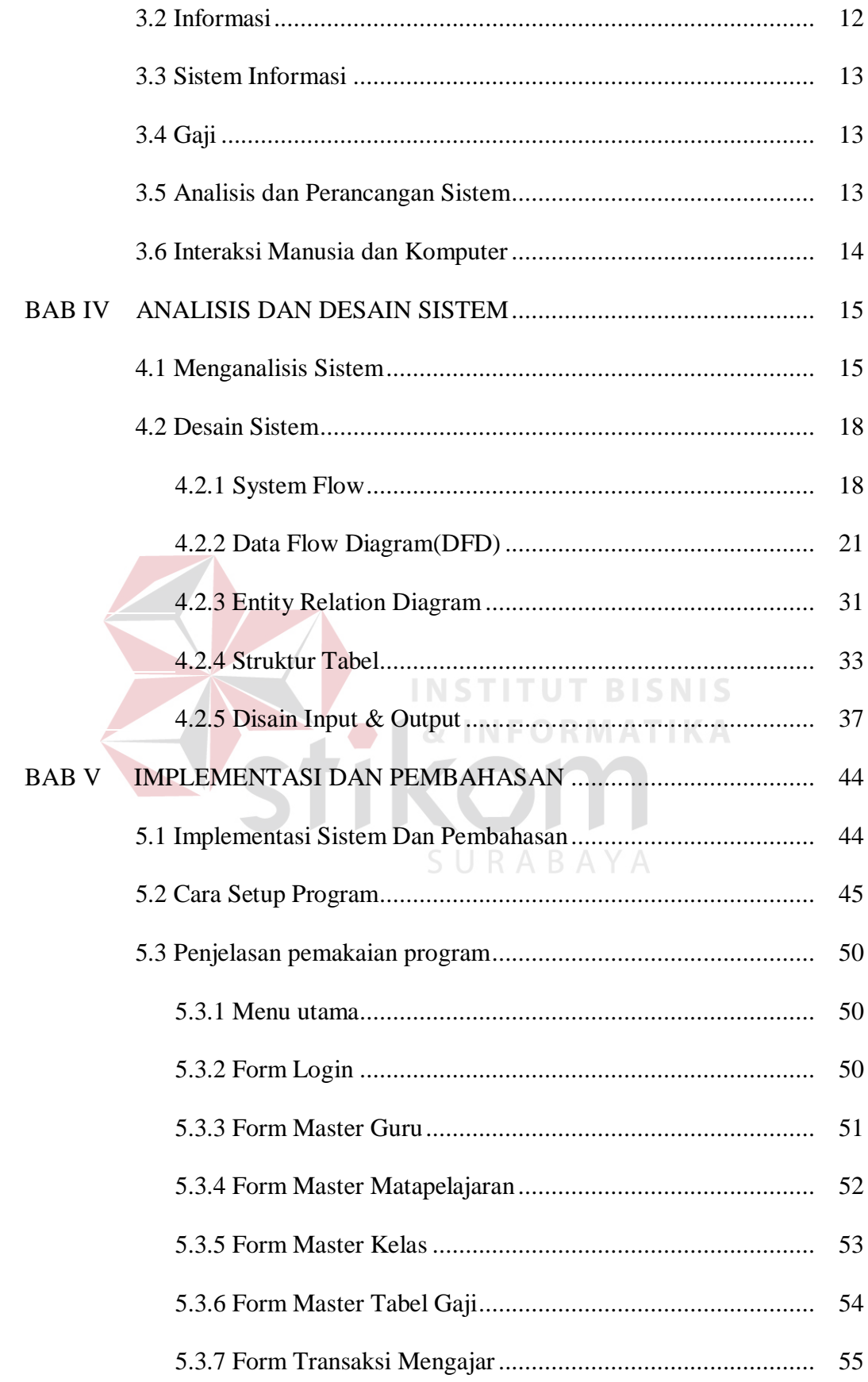

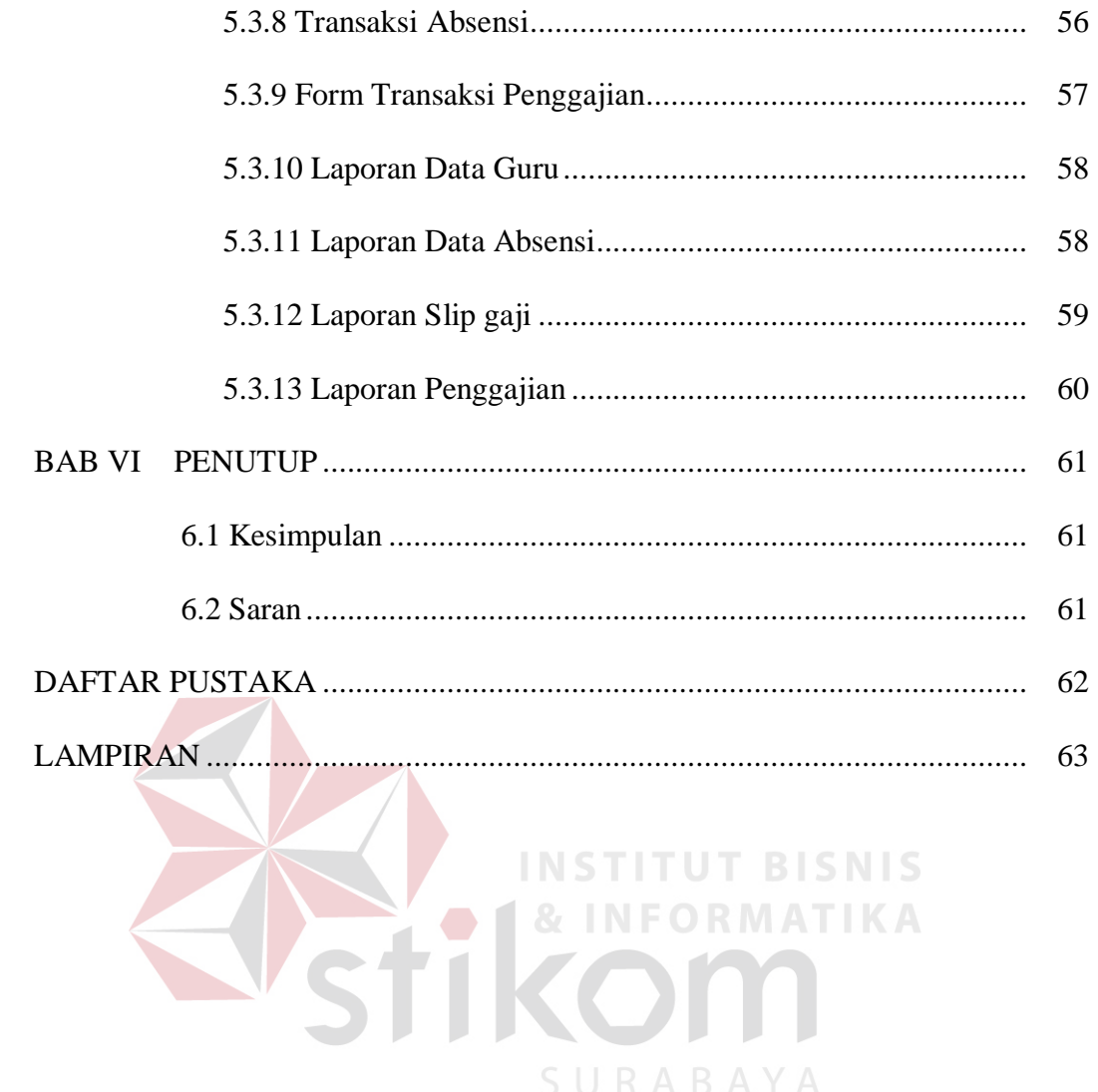

#### **DAFTAR TABEL**

## Halaman

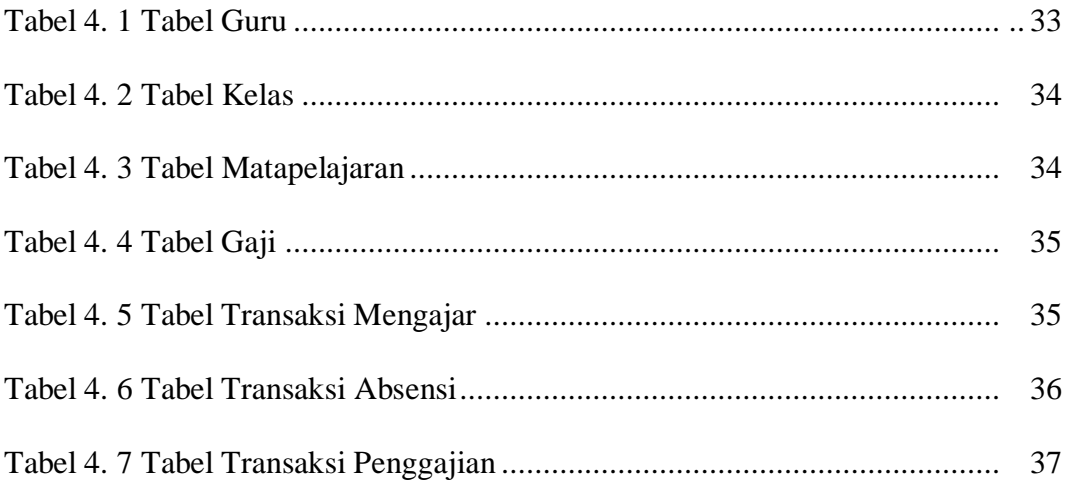

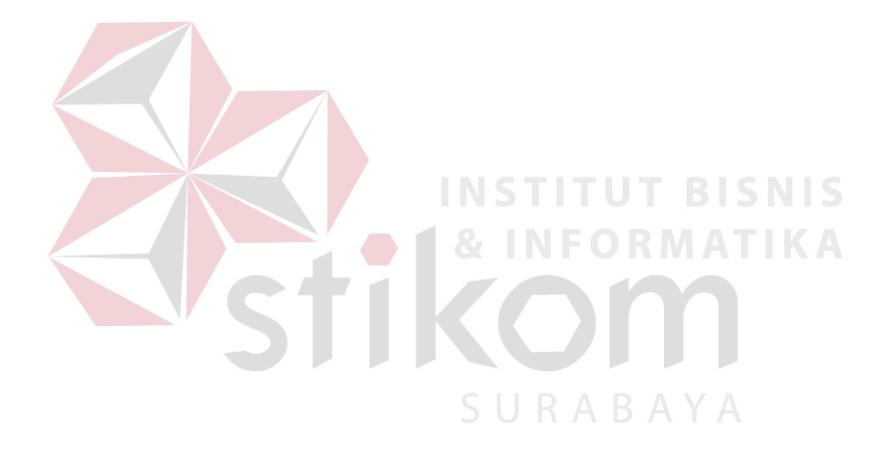

### **DAFTAR GAMBAR**

#### Halaman

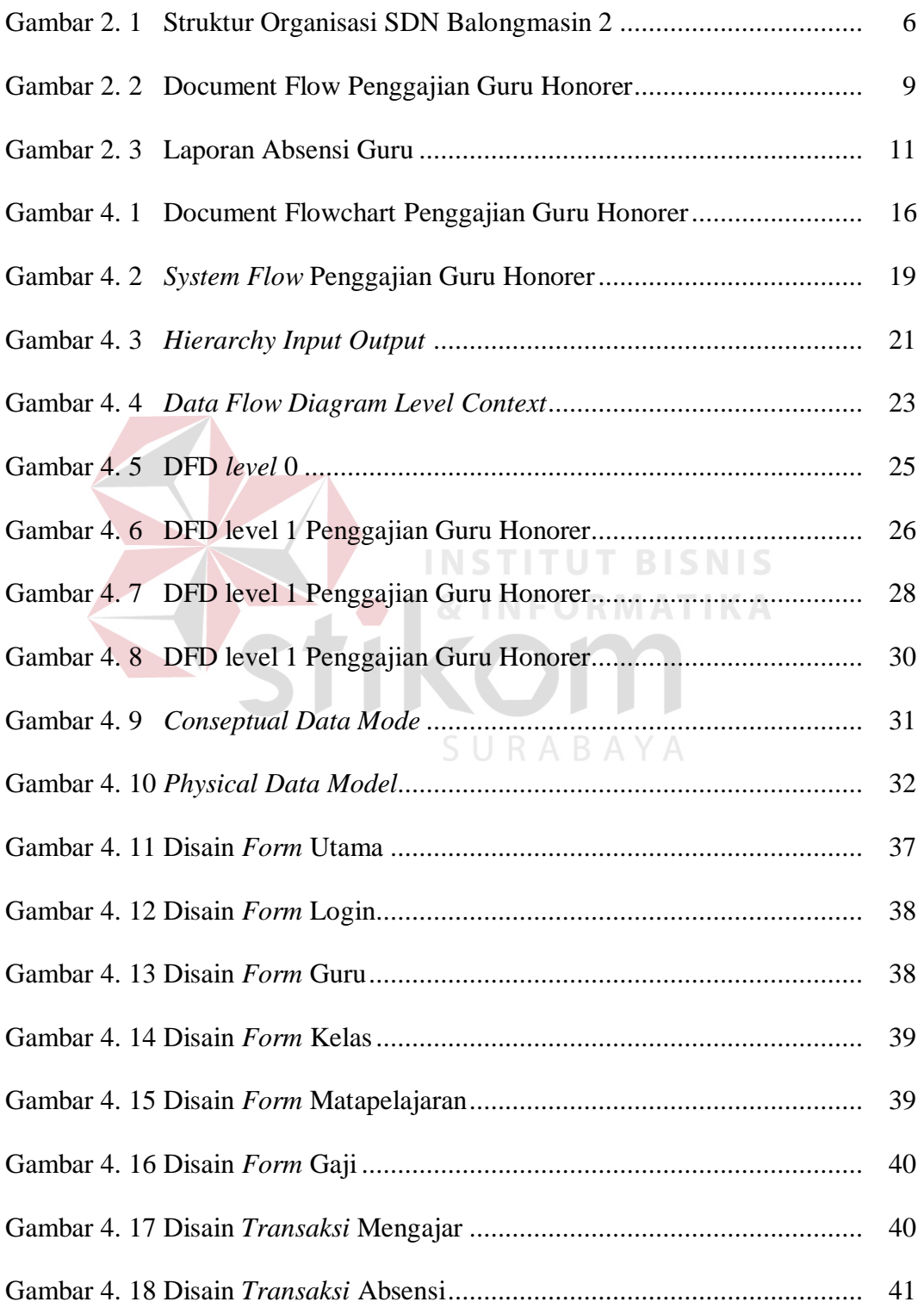

![](_page_5_Picture_229.jpeg)

## **DAFTAR LAMPIRAN**

![](_page_6_Picture_104.jpeg)